# **Dissecting and fixing issues in VK driver with RenderDoc**

Danylo Piliaiev **XDC 2021**

*1*

### **About me**

- Worked on mobile video games
- Debugging unruly games since 2018
- At Igalia since November 2020
- Currently improving open source VK driver for Adreno
	- Turnip
- My blog: **[blogs.igalia.com/dpiliaiev](https://blogs.igalia.com/dpiliaiev/)**

### **The problem**

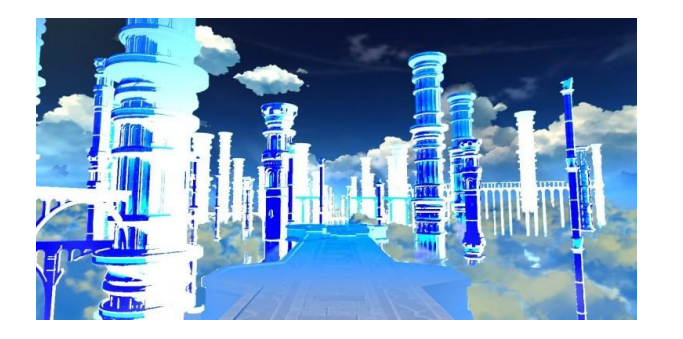

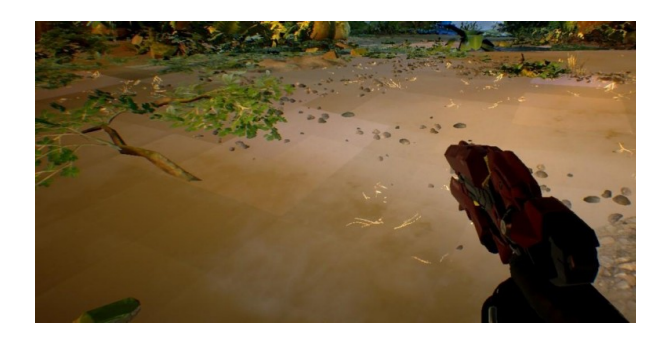

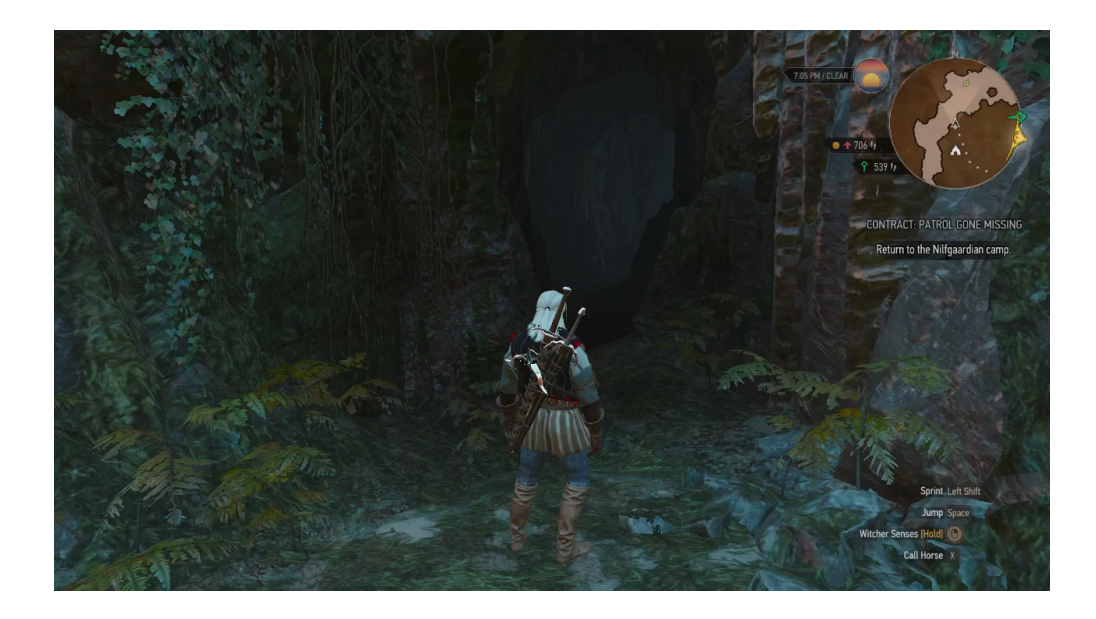

## **Categorization**

- The biggest concern is a temporal stability of issues
	- Stable easy to capture and easy to debug
	- Unstable randomly appears and hard to capture
- Orthogonal to it are
	- Incorrect colors
	- Deformed/Missing geometry
	- Hangs
	- Crashes

#### **Causes**

- Undefined behavior of an application
- Shader mis-compilation (in NIR or in a backend)
- Missed/Wrong update of GPU state
- Hardware bug

#### **Practical example**

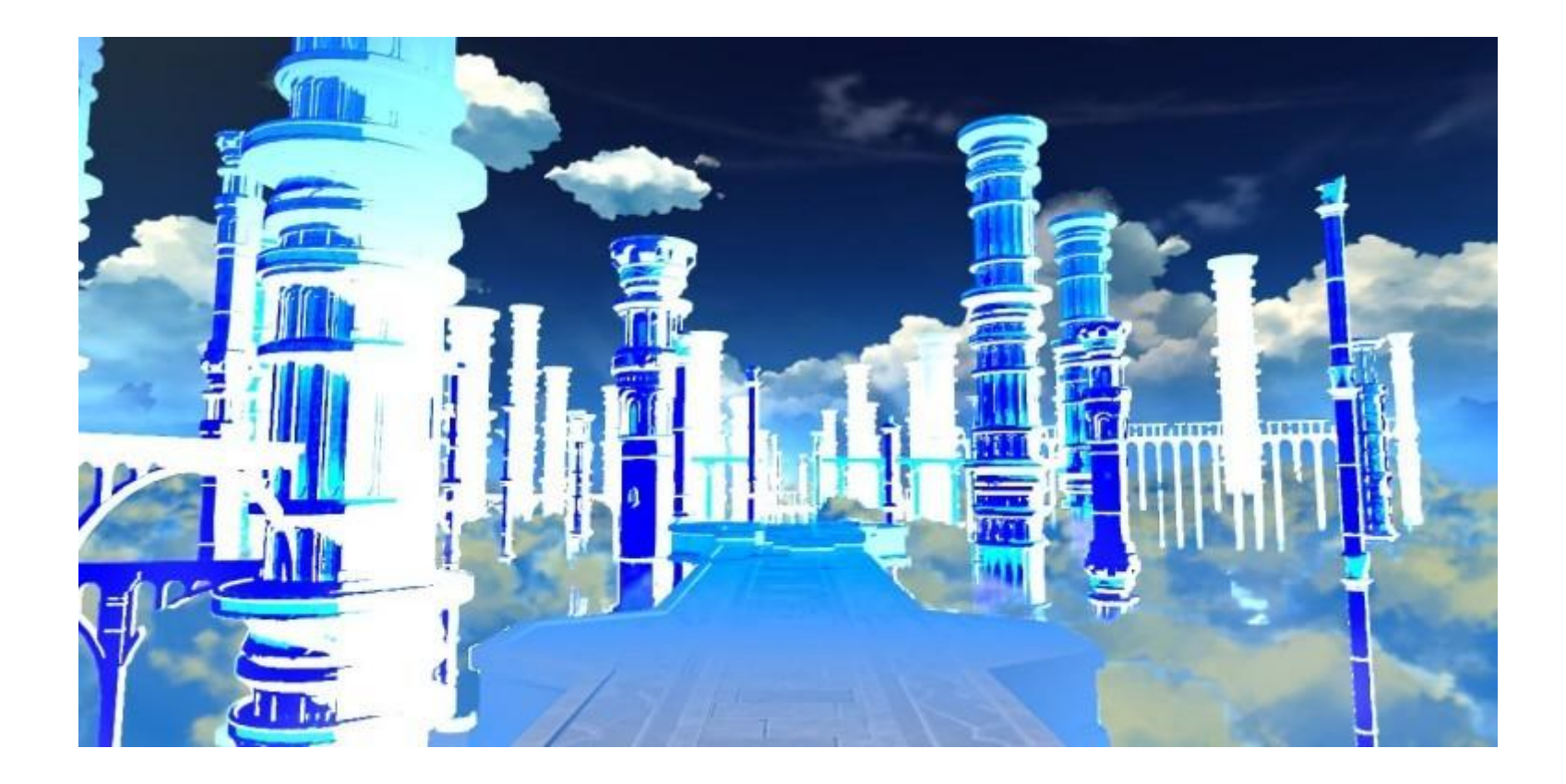

## **Video of practical example**

## **Wrongly compiled fragment**

 $\_243 = \text{clamp}(.243, 0.0, 1.0);$  $\_279 = \text{clamp}(.279, 0.0, 1.0);$ **float** \_290; **if** (\_72.x) {  $290 = 279;$ } **else** {  $290 = 243;$ }  $color0 = **vec4**(290);$ 

#### **Bad GPU assembly**

**mad**.f32 **r0**.z, **c0**.y, **r0**.x, **c6**.w **sqrt r0**.y, **r0**.y **mul**.f **r0**.x, **r1**.y, **c1**.z (**ss**)(**nop2**) **mad**.f32 **r1**.z, **c6**.x, **r0**.y, **c6**.y (**nop3**) **cmps**.f.ge **r0**.y, **r0**.x, **r1**.w (**sat**)(**nop3**) **sel**.b32 **r0**.w, **r0**.z, **r0**.y, **r1**.z

#### **Good GPU assembly**

```
(sat)mad.f32 r0.z, c0.y, r0.x, c6.w
sqrt r0.y, r0.y
(ss)(sat)mad.f32 r1.z, c6.x, r0.y, c6.y
(nop2) mul.f r0.y, r1.y, c1.z
add.f r0.x, r0.z, r1.z
(nop3) cmps.f.ge r0.w, r0.y, r1.w
cov.u r1.w, r0.w
(rpt2)nop
(nop3) add.f r0.w, r0.x, r1.w
```
#### **What to do?**

- Going line by line both assemblies look correct
- The only suspicious instruction is:

```
(sat)(nop3) sel.b32 r0.w, r0.z, r0.y, r1.z
```
- Could it be that (sat) modifier doesn't work?
- Manually edit the assembly to test it!

## **Editing GPU assembly**

- Unfortunately we cannot edit the assembly through RenderDoc, there is no Vulkan extension for this =( ◦ Could we make one?
- Some drivers including Turnip have the ability to replace shader assembly by its hash:
	- For Turnip/Freedreno IR3\_SHADER\_OVERRIDE\_PATH
	- For Intel's drivers -

INTEL\_SHADER\_ASM\_READ\_PATH

◦ For radeonsi - RADEON\_REPLACE\_SHADERS

### **Conclusion**

- Removing the saturation modifier doesn't change anything
- Moving it to the instructions which produced the arguments for the sel resolves the issue
- Verdict: saturation is not supported for sel instruction
- Fixed in

**[MR#9666 "ir3: disallow .sat on SEL instructions"](https://gitlab.freedesktop.org/mesa/mesa/-/merge_requests/9666)**

## **Useful RenderDoc capabilities**

- Viewing and being able to export any input in the pipeline
- All of the pipeline state is visible
- All varyings between shader stages are visible, thanks to the most cursed extension - VK\_EXT\_transform\_feedback
- Software shader debugger
- Printf support in shaders
- Python API for automation and plugins!

## **Pixel history**

• Pixel history allows to quickly find which draw call wrote the fragment to the FBO

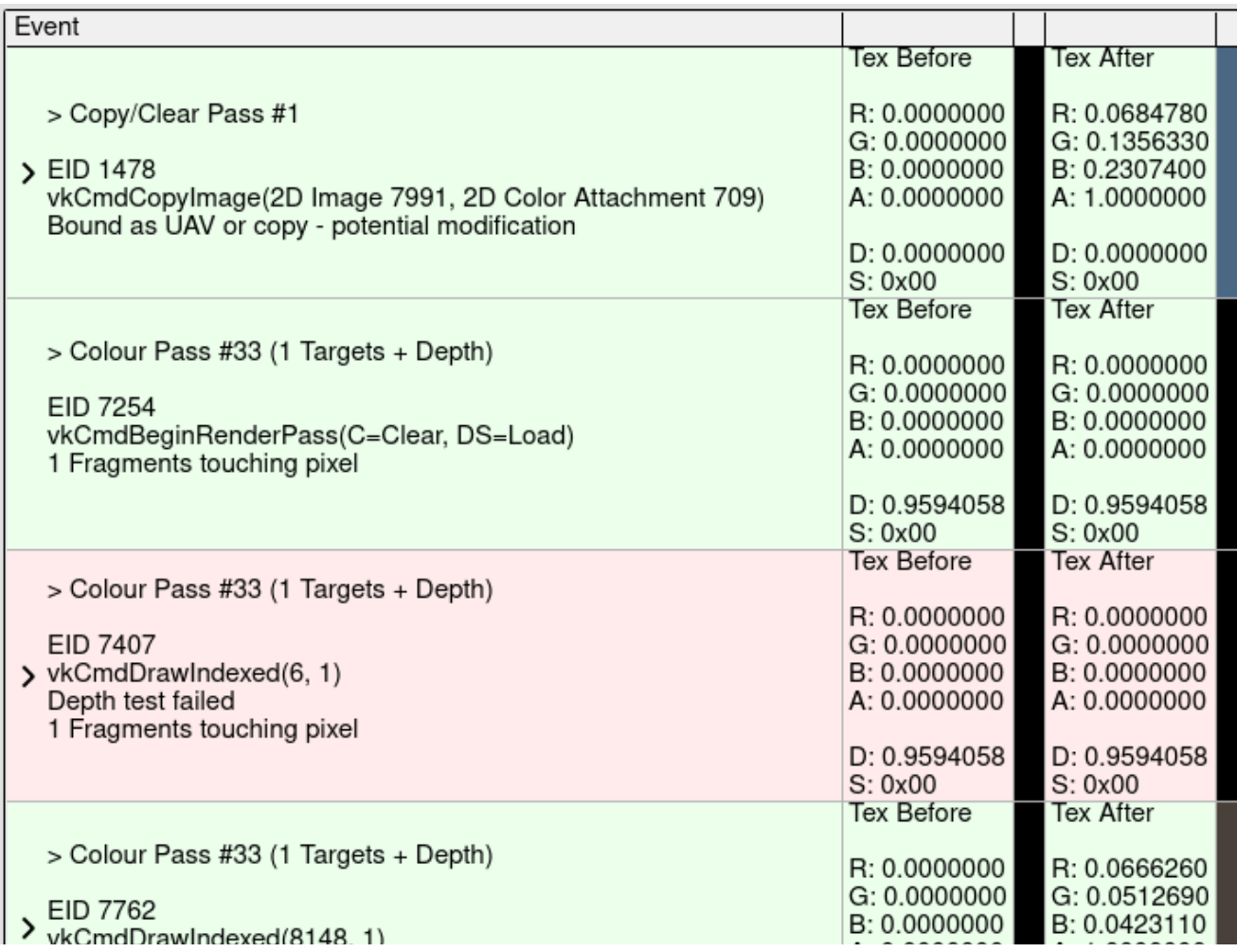

#### **Draw call overlays**

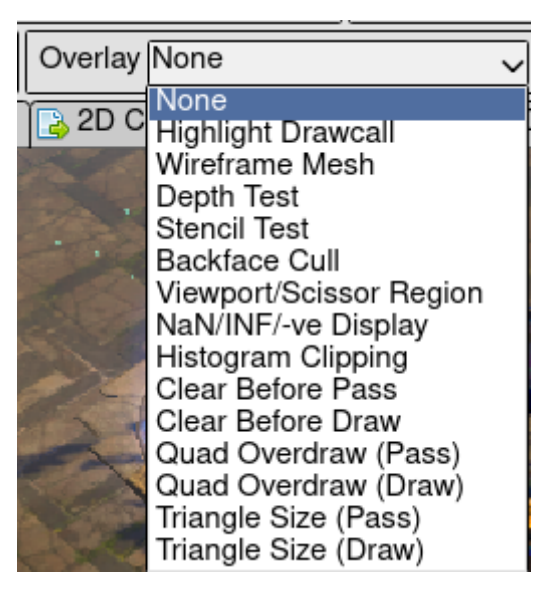

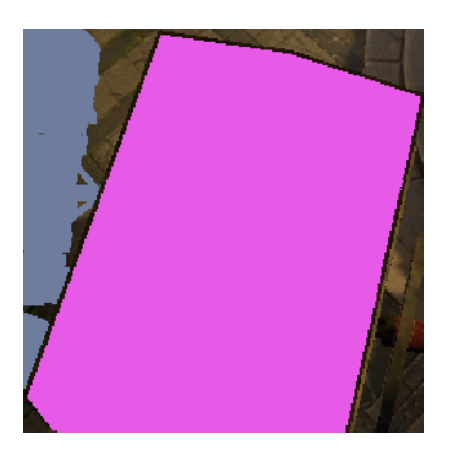

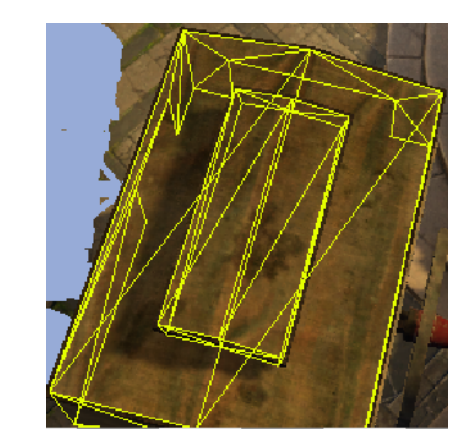

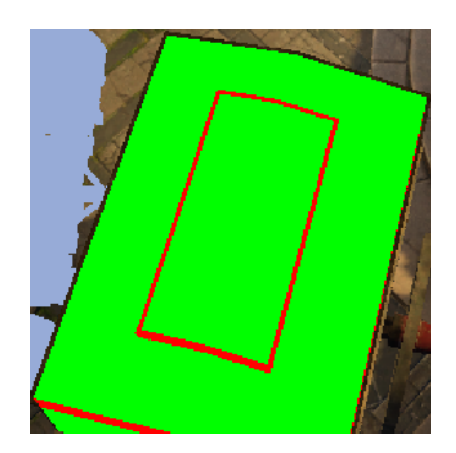

### **Limitations**

- Synchronization issues tend go away in the capture
- Impossible to inspect inter-frame issues
- Capturing a hang could be tricky or impossible
- You cannot edit shader inputs or any Vulkan call parameters
- Requires a lot of RAM for capture, which may not be there on ARM devices

## **Transferring captures**

- Captures aren't compatible between different GPU vendors, sometimes between GPU generations, and even driver versions
- It poses an issue in the cases where we cannot make a capture on the target device:
	- Due to a hang
	- Application doesn't run on the device
	- Target device doesn't have enough memory

## **Making a capture**

- If the issue appears only for a few frames
	- Make a trace with GFXReconstruct
	- Replay it frame by frame and find the one you want
	- Tell RenderDoc which frame to capture
- If there is a hang causing capture failure
	- Make hang to go away by any means
	- Make a capture

## **Validation layers**

- Validation layers are the easiest way to find Vulkan misuse
- Not every error or warning corresponds to a real issue
- Some useful validations are in the "warning" category - make sure to enable it!
- Enable GPU-Assisted validation to catch many of outof-bounds issues in shaders

## **Driver debug options**

- Debug options to speed up your investigation
	- Synchronize every call
	- Re-emit state for every draw call
	- Force spilling for all shaders
	- Substitution of shader assembly
	- Selective disabling complex optimizations

## **After inspecting the frame**

- If you know the problematic draw call:
	- It's impossible to just export it to C code GFXReconstruct is planning to support exporting a trace as a compilable code
	- It's easy\* to manually create an Amber test mimicking the call - you could export all buffers/textures from RenderDoc!
	- Still, use this as a last resort

#### Recently I had to do this for an issue with tesselation shader in GTA V on Turnip

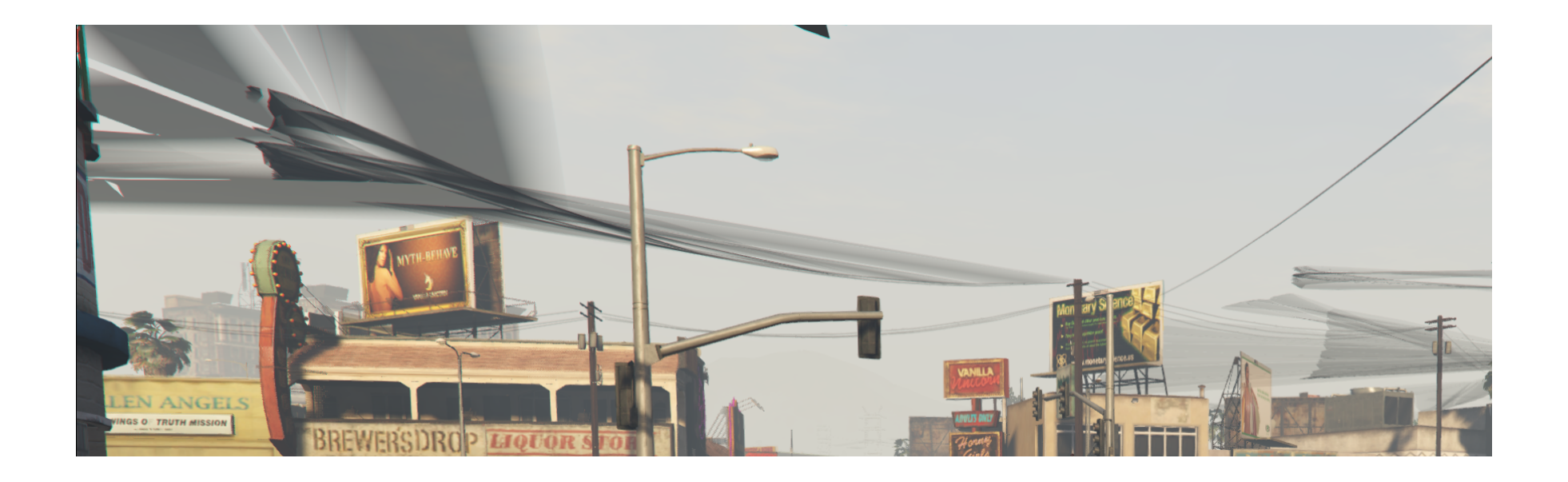

It was impossible even to make a RenderDoc capture to inspect the draw call due to the lack of RAM

#### The draw call extracted as an Amber test

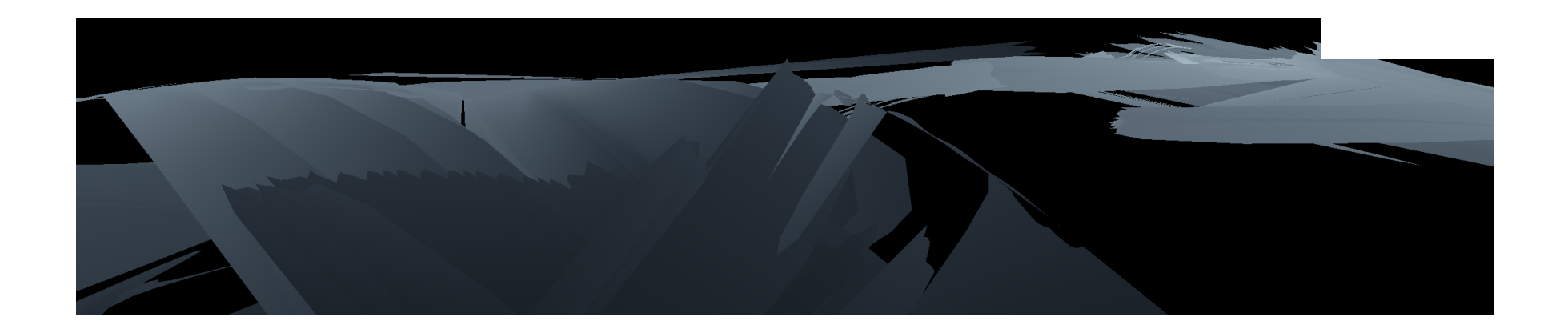

#### After that it was much easier to debug

#### **Amber reproducer**

BUFFER indices buf DATA TYPE uint32 SIZE 2808 FILE TEXT indices.txt BUFFER vertex\_buf DATA\_TYPE int8 SIZE 38556 FILE BINARY vertex\_9978.bin BUFFER cb1 DATA\_TYPE int8 SIZE 1048576 FILE BINARY ubo\_16835.bin

...

PIPELINE graphics test\_pipeline

ATTACH vert\_shader

...

INDEX\_DATA indices\_buf

 VERTEX\_DATA vertex\_buf LOCATION 0 RATE vertex FORMAT R32G32B32\_SFLOAT OFFSET 0 STRIDE 36 ...

BIND BUFFER cb1 AS uniform dynamic DESCRIPTOR SET 0 BINDING 0 OFFSET 0 DESCRIPTOR OFFSET 44211 BIND BUFFER cb3 AS uniform dynamic DESCRIPTOR SET 0 BINDING 1 OFFSET 0 DESCRIPTOR OFFSET 9216 BIND BUFFER cb11 AS uniform dynamic DESCRIPTOR SET 0 BINDING 2 OFFSET 0 DESCRIPTOR OFFSET 1024 ...

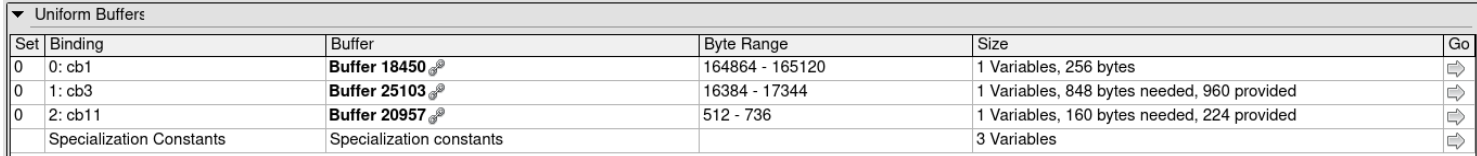

## **Other methods to try**

- For hangs inspecting the GPU state dumped on hang
- For shader yielding unexpected result instrument it to see intermediate results on GPU Not available on open-source drivers, but I made a prototype for Turnip
- Compare emitted states to proprietary driver if there is any

### **The End**

Any questions?